## *Beschreibung und Anleitung für:*

# *MC300KON2*

## *Signalkonverterplatine zwischen MC300B und Waferprober*

*Leistungsmerkmale:*

*- galvanische Trennung Waferprober / MC300B - Umsetzen der Steuersignale für Waferprober und Ansteuerung Relaisscanner*

*STAND: 14.06.2001*

#### Funktion:

Die Platine "MC300KON2" dient als Konverter zwischen dem Waferprober und dem Meßgerät MC300B. In erster Linie sollen damit die Steuersignale zeitrichtig umgesetzt werden.

- Im Unterschied zur bisherigen Platine "MC300KON" wurden mehrere Sachen geändert:
- Die Zuführung der Probersignale erfolgt nicht mehr über einen 24pol. Amphenolbuchse, sondern über einen 9pol. SUB-D-Stecker.
- Die Pinbelegung der 16pol. und 10pol. Steckerleisten wurde geändert. Die Pinreihenfolge ist jetzt kompatibel zur internationalen Festlegung. Damit können jetzt auch flachbandtaugliche Wannenstecker verwendet werden. Die Flachbandkabel können dann 1:1 an die jeweilige Lemosabuchse angelötet werden.
- Die Lötbrücken sind entfallen, dafür wurde die Platine doppelseitig ausgeführt.
- Die Masseverteilung (und somit das EMV-Verhalten) wurde weiter verbessert.

Die verwendete Software des PIC-Controllers und die Anschlußbelegung der 9pol.SUB-D-Buchse wurde beibehalten.

Zeitlicher Ablauf der Signalübertragung:

- **Prober sendet Triggersignal zum Konverter**
- Konverter empfängt Triggersignal
- Überprüfung auf 'Echtheit' des Triggersignals: liegt die Versorgungsspannung vom Prober an ?
- Konverter triggert MC300B
- MC300B startet Messung
- MC300 legt Kontrollsignal 'Messung läuft' an
- Konverter registiert, daß die Messung läuft und wartet auf das Ende der Messung
- MC300 beendet die Messung und legt ein Signal für 'Messung Gut' oder 'Meßausfall' an
- Konverter registriert das Ende der Messung und nimmt Bewertung (Gut/Ausfall) an.
- Konverter legt Signale für Inkerauslösung des Probers an
- Konverter legt kurzes Signal für 'Testende' zum Waferprober an

Die Signalleitungen vom und zum Waferprober sind durch Optokoppler getrennt. Da das MC300B mit 'Open-Drain-Signalen' arbeitet, könnte hier auf Optokoppler verzichtet werden. Zur leichteren Signalwandlung (Start des MC300B) wurde dennoch ein Koppler verwendet.

Neben den drei Leitungen des MC300 'FGUT', 'FAUSF' und 'FKONT' muß für eine eventuelle Zweifachmessung auch der zweite Inker ausgelöst werden können. Dazu können die beiden Leitungen FSKT1 und FSKT2 die Ausfallkennung enthalten.

Die Leitungen FSKT1 bis FSKT80 bilden die Grundlage für die Ansteuerung der Relaisplatinen über die Platine 'PIC\_C1\_1'. Wichtig ist zu wissen, daß die beiden Leitungen FSKT1 und FSKT2 nach der Relaisansteuerung niemals bis zum Testende gesetzt sein dürfen. Die gesetzten Leitungen würden sonst als Auslöser für die Inker interpretiert.

Zum Austesten der Platine und Funktionalität der Anlage wurde ein eigenes Prüfgerät entwickelt ('MC300SIM'). Damit kann der Waferprober und das MC300 mit den 8 Sonderkanälen simmuliert werden. Zur Anschaltung der Waferprobersignale dient dabei ein 24pol. Amphenolstecker. Damit dieses Simmulationsgerät auch an der neuen Platine "MC300KON2" betrieben werden kann, muß ein kleiner Adapter zwischengeschaltet werden. Die Pinbelegung ist im Anhang ersichtlich.

Die Pulslängen der Trigger- und Quittungssignale wurde auf ca. 10us festgelegt. Im Simmulatormodus ist damit an den Leuchtdioden nichts zu sehen. Es wurde daher für die Platine MC300KON/MC300KON2 ein Testmodus integriert, mit dem die Pulszeiten auf 10ms angehoben werden.

Der Testmodus ist aktiv, wenn am 4poligen DIP-Schalter der Schalter 1 auf ON steht.

Mit Schalter 2 des 4poligen DIP-Schalters können die Inkersignale so gesetzt werden, daß sie auch nach dem Test noch am Waferprober anliegen. Die Inkersignale bleiben erhalten, wenn der Schalter 2 auf ON steht.

#### Anschlußbelegung:

Die Anschlüsse wurden mit einer Ausnahme so gelegt, daß alle ankommenden und gehenden Signale pinkompatibel zur Schnittstelle des jeweiligen Gerätes sind.

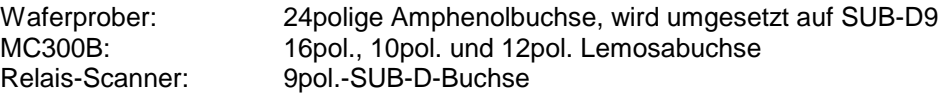

Die 12polige Lemosabuchse ist für die Platinenversion 1.0/2.0 ohne Bedeutung und wurde nur für eventuelle spätere Erweiterungen vorgesehen.

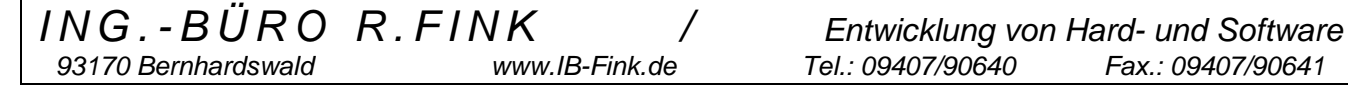

#### Kontrollmode:

Um bei Anlagenproblemen die Ursache leichter eingrenzen zu können, wurden auf der Platine drei Leuchtdioden integriert. Sie spiegeln den jeweiligen Betriebszustand wieder.

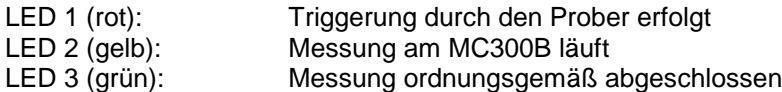

LED 3 bleibt solange am Leuchten, bis vom Waferprober der nächste Test gestartet wird.

#### Beispiele zur Störungseingrenzung:

Beispiel 1: Das Startsignal vom Waferprober ist zu schwach: LED 1 würde nicht zu leuchten beginnen.

Beispiel 2: Das MC300 ist nicht ansprechbar. LED1 leuchtet, aber LED 2 beginnt nicht zu leuchten.

Beispiel 3: Durch einen Softwarefehler im MC300-Programm gerät das Meßprogramm in eine Endlosschleife. LED 2 würde nicht mehr erlöschen.

Alle eingehenden und abgehenden Signale sind LOW-Aktiv.

Sobald der Waferprober das Signal 'Test-Start' sendet, überprüft die Konverterplatine noch die Richtigkeit des Signals. Dazu wird geprüft, ob die Betriebsspannung von +5V des Waferprobers anliegt.

Gerade bei der Inbetriebnahme von neuen Anlagen oder neuer Software kann es passieren, daß die gegenseitigen Signale zwischen Prober und MC300 nicht akzeptiert würden. Die Konverterplatine wartet also ständig auf Quittungssignale, die sie aber nie erhalten würde. Normalerweise müßte jetzt die Anlage komplett abgeschaltet werden. Um dies zu Verhindern, gibt es den Anschluß für einen Taster, der die Bezeichnung 'RESTART' hat.

Sobald sich die Konverterplatine in einer Endloswarteschleife befindet, kann durch Betätigen von 'RESTART' der Wartezyklus abgebrochen werden. Die Konverterplatine sendet zum Abschluß noch ein Quittungssignal an den Waferprober ('Test beendet') und geht in erneute Triggerbereitschaft.

#### **PINBELEGUNGEN:**

Nachfolgend die Belegungen der Schnittstellen und die Anschlüsse am Microcontroller PIC15C55

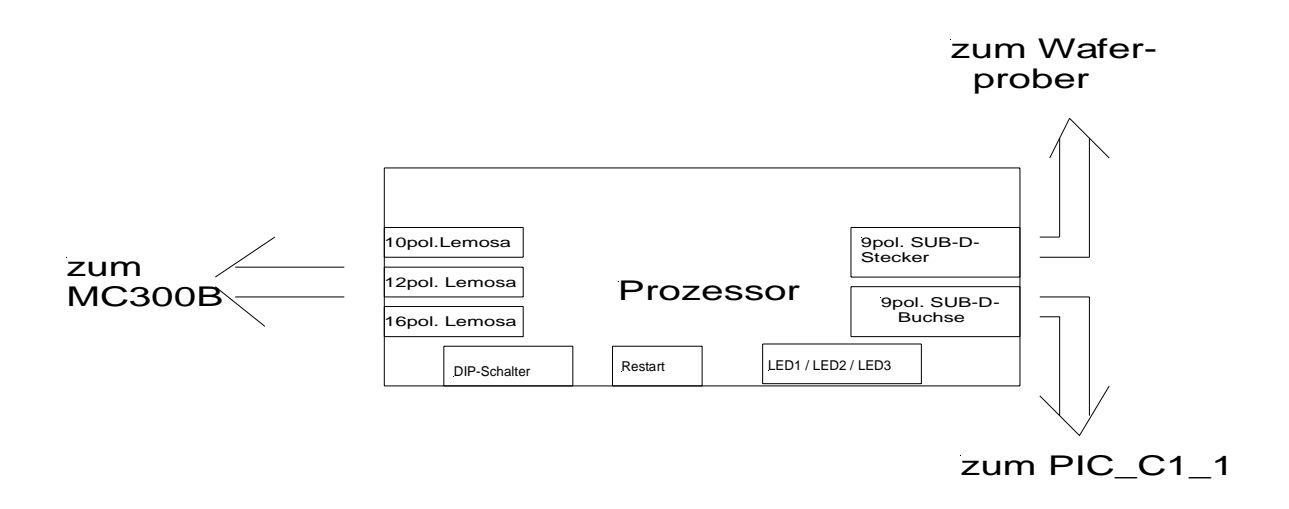

#### Montagehinweis Lemosaanschlüsse:

Die Anschlüsse der Lemosabuchsen sind über 10cm lange Flachbandleitungen auf Wannenbuchsen (10- und 16 polig) aufzukrimpen und dann auf die Wannenstecker der Platine aufzustecken. Die Zählweise entspricht der üblichen Norm bei Wannensteckern.

#### DIP-Schalter:

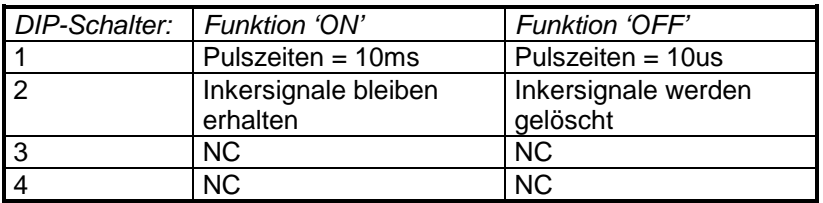

#### RESTART:

Um die Anlage bei einer softwaremäßigen Endlosschleife wieder auszulösen, brauchen nur die zwei Pins des Restart-Anschlusses miteinander verbunden werden.

#### Verbindungskabel:

Zum Anschluß der Platine an die restlichen Komponenten sind folgende Verbindungskabel notwendig:

- 10 pol. Kabel mit Lemosastecker FGB.2B.310.CLAD62ZJ
- 16 pol. Kabel mit Lemosastecker FGA.2B.316.CLAD82ZR
- 12 pol. Kabel mit Lemosastecker FGA.2B.312.CLAD82ZR (optional)
- 6 pol. Kabel mit Amphenolsteckern (24 polig) und SUB-D-9fm (Buchse)
- 10 pol. Kabel mit je SUB-D-9m (Buchse) und SUB-D-9fm (Stecker) an den Enden.

### Proberschnittstelle: 9pol. SUB-D-Stecker (früher: 24pol. Amphenolbuchse)

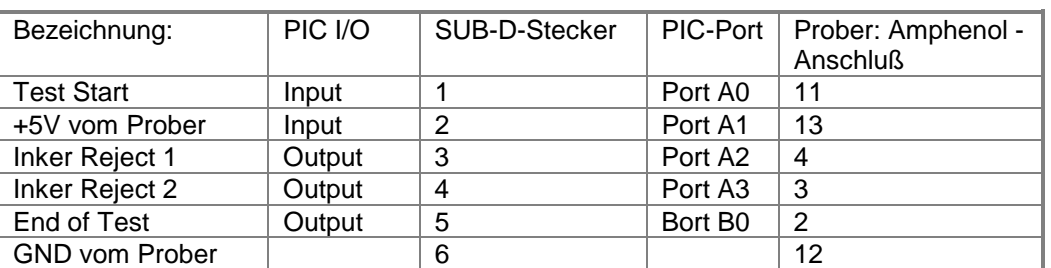

#### Externer Ausgang zum Relaiscontroller: 9pol.-SUB-D-Buchse

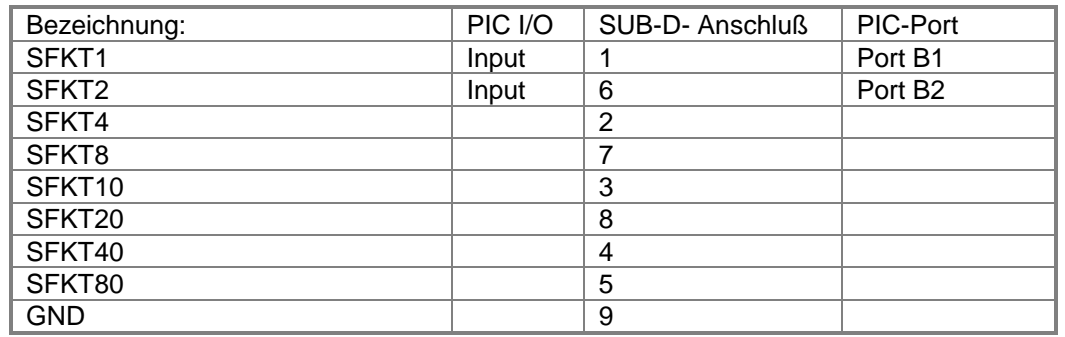

#### MC300B: 10pol. Lemosabuchse EGB.2B.310.CLL

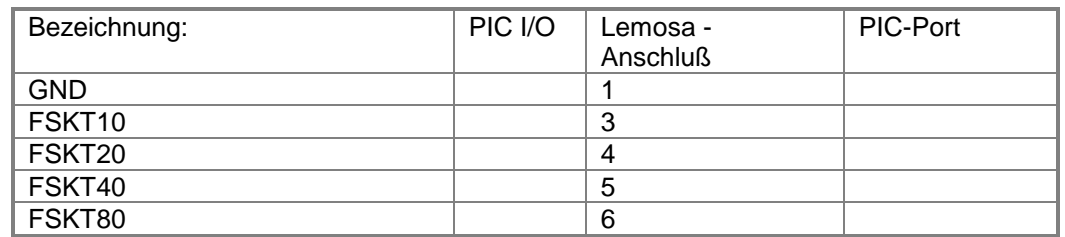

(Anmerkung: Auf der Platine sind die Pins in einer Reihe, also von 1 bis 5 und von 6 bis 10, bezeichnet) MC300B: 16pol. Lemosabuchse EGA.2B.316.CLL

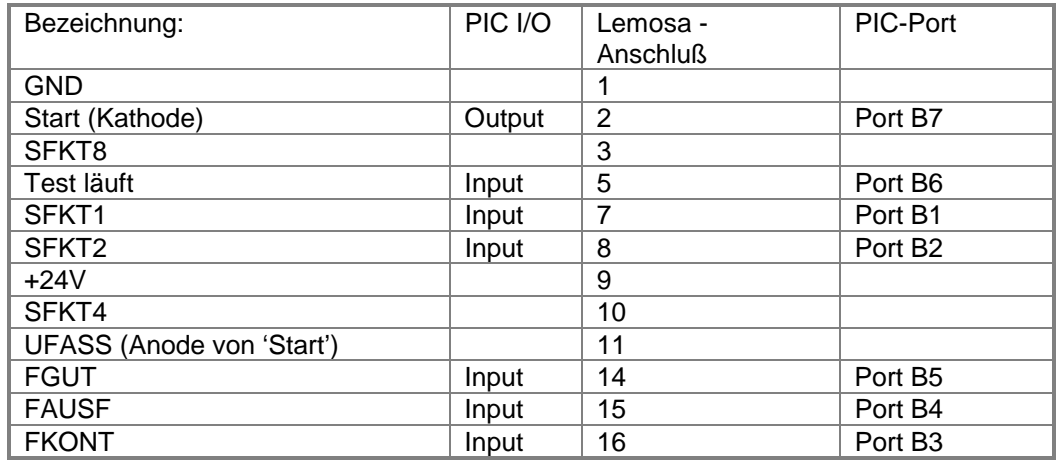

93170 Bernhardswald

*ING.-BÜRO R.FINK / Entwicklung von Hard- und Software*

#### **Stückliste:**

EAGLE Version 3.54r1 Copyright (c) 1988-1997 CadSoft

Partlist e:\windat32\eagle\eagle\_workfiles\MC300Kon2.ele exported from Mc300kon2.brd at 09.01.2000 22:27:50

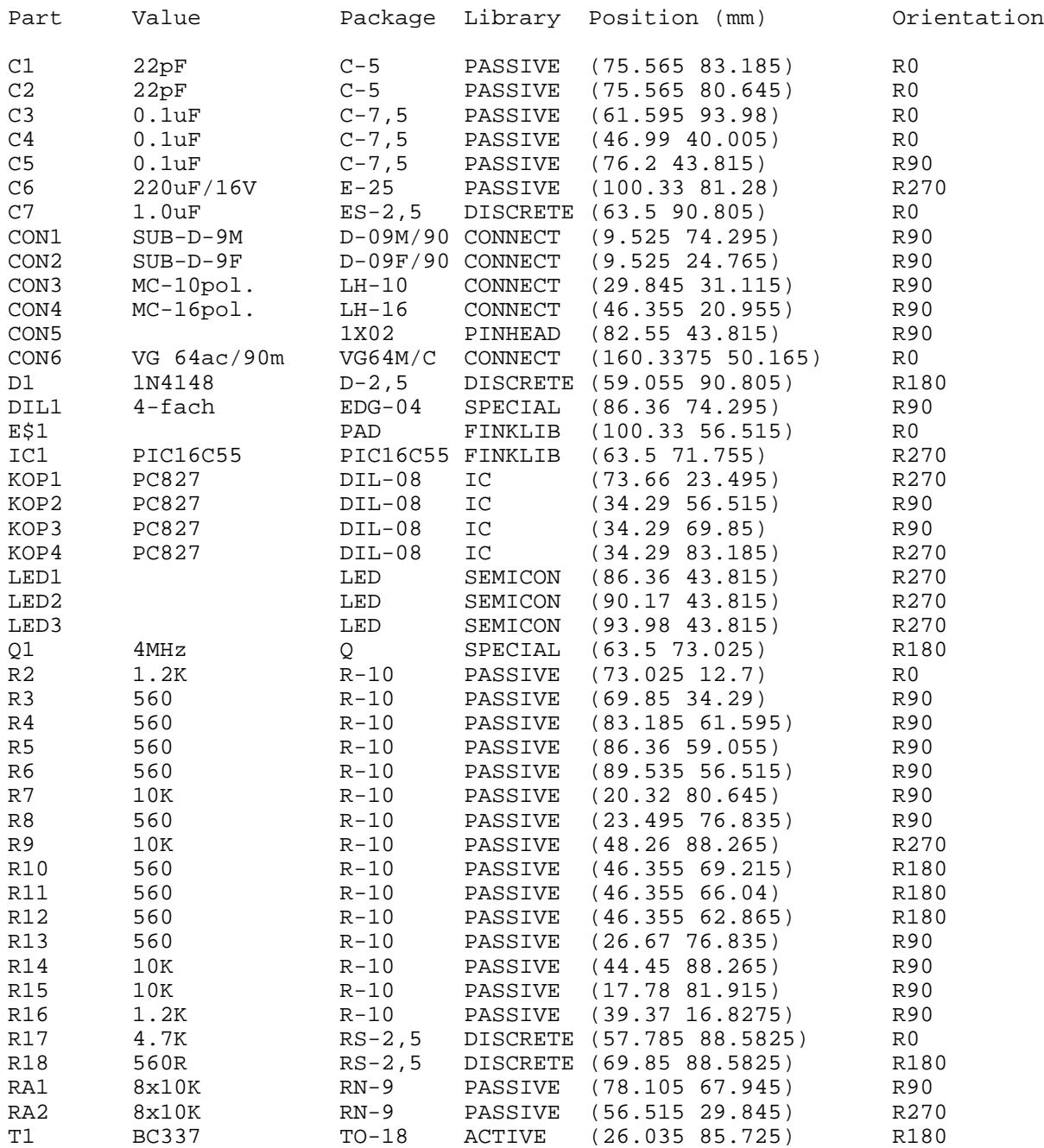

*93170 Bernhardswald www.IB-Fink.de Tel.: 09407/90640 Fax.: 09407/90641*

#### **Bestückungsplan:**

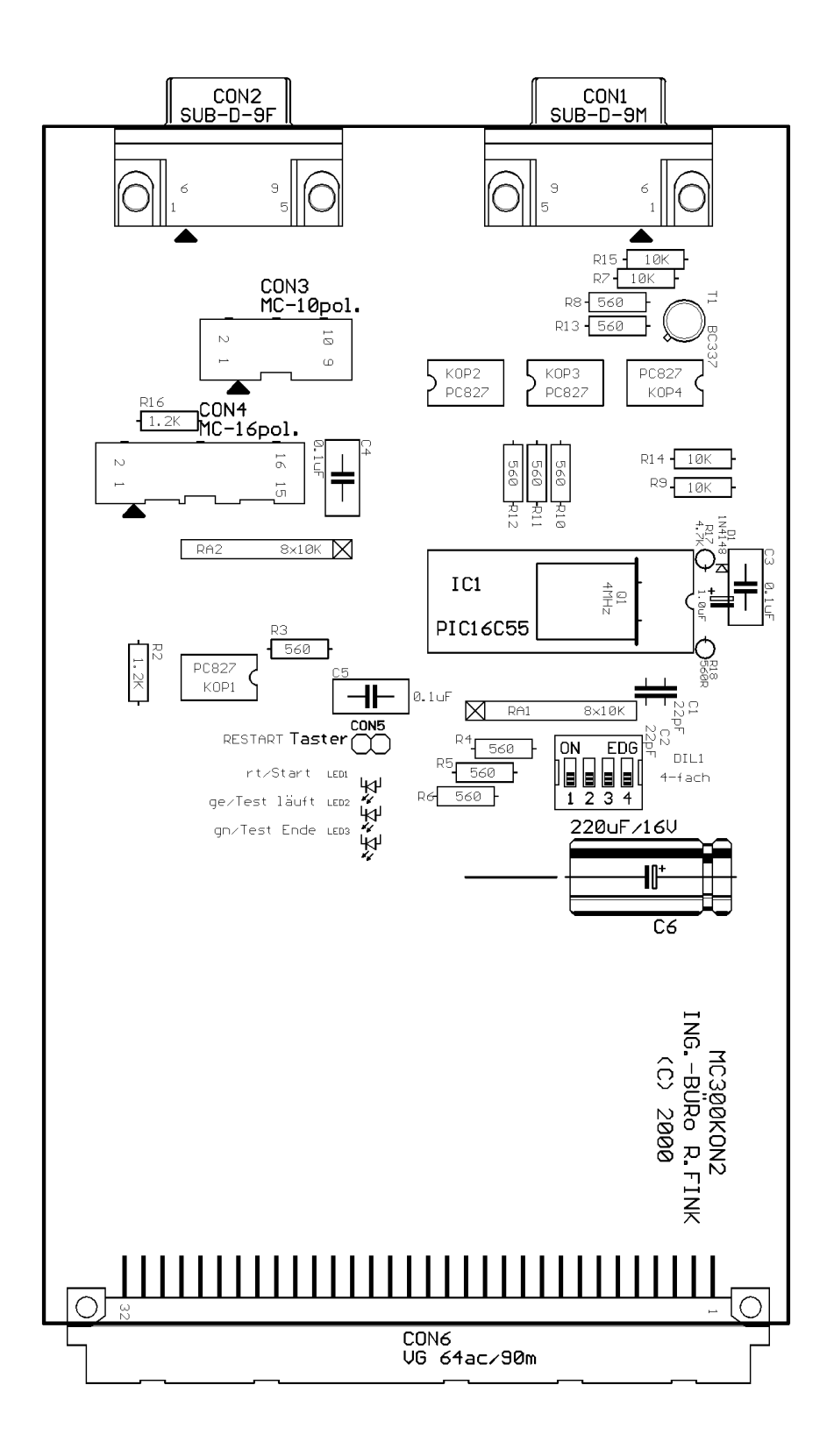

#### **Peripherie; Lemosa-Stecker/-buchsen:**

Der Ansteuerung der MC300Kon2-Platine erfolgt über die Lemosabuchsen des MC300B-Meßgerätes. Derzeit wird nur die Verbindung von der 10- und 16poligen Lemosabuchse benötigt. Der 12polige Anschluß kann als Reserve für eine eventuelle analoge Meßgrößenerfassung betrachtet werden und ist daher zur Zeit nicht aktiv.

Die Verbindungskabel werden normalerweise so aufgebaut, daß die gleichen Stecker sowohl am MC300B als auch an der Konverterplatine MC300Kon2 passen. Die Buchsen der Konverterplatine sind somit identisch zu denen am MC300B-Meßgerät.

Am MC300B, der Konverterplatine "MC300Kon2" und den Verbindungskabeln sind derzeit folgende Stecker bzw. Buchsen eingebaut:

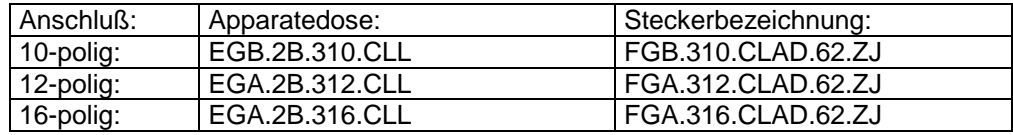

Die mechanischen Eigenschaften sind aus dem Lemosa-Katalog ersichtlich (Quelle: Lemosakatalog 4/98):

Die Steckverbindung Serie B kann zusätzlich mit Codierungsschlüsseln geliefert werden.

Die Codierungsschlüssel sind ebenfalls kleinere Nocken, welche

**Gerader Stecker** 

auf dem Außenkörper des Steckers angebracht sind, welche wiederum in eine Nut der Apparatedose eingreifen. Die Codierungsmöglichkeiten entnehmen Sie nachstehender Tabelle.

#### Apparatedose

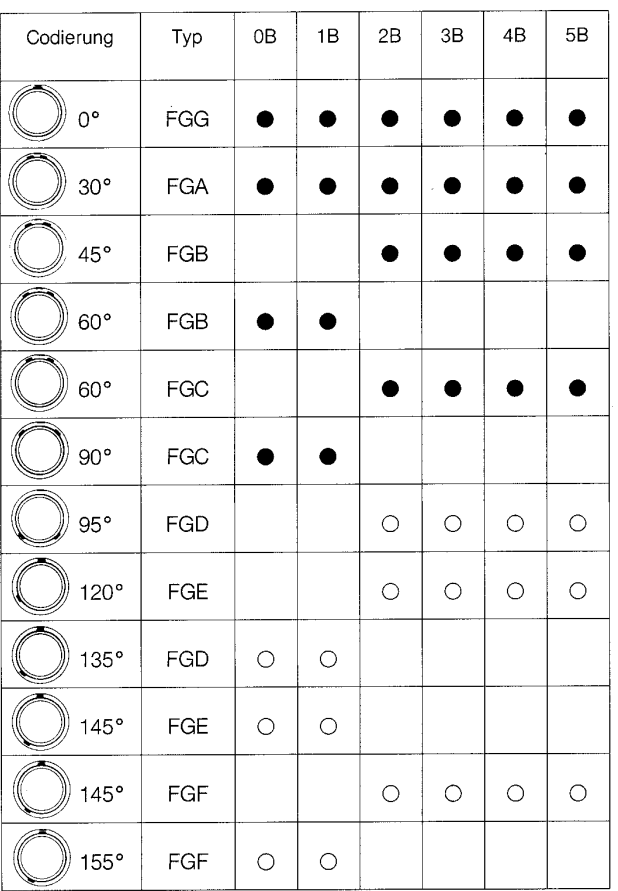

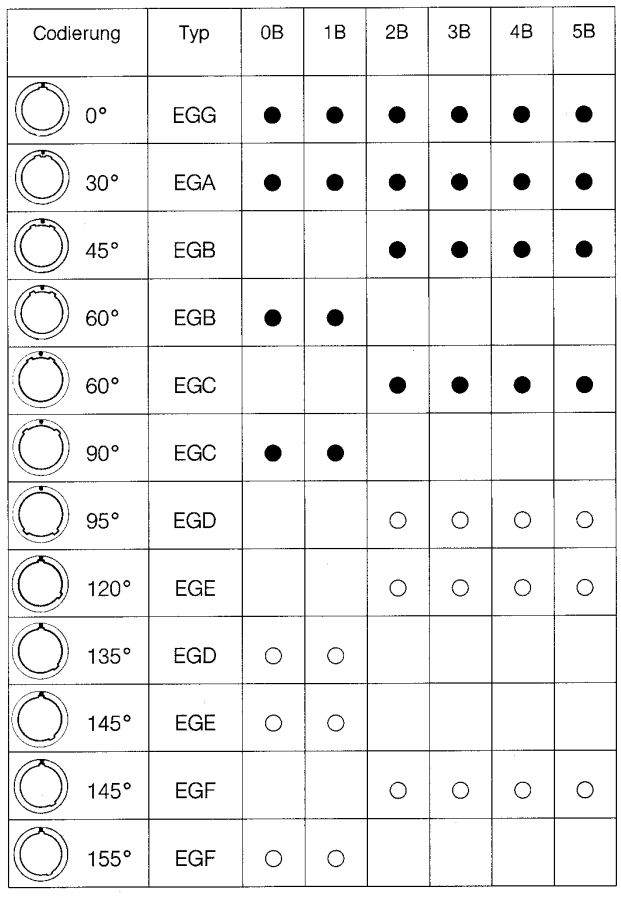

#### **Ablaufplan:**

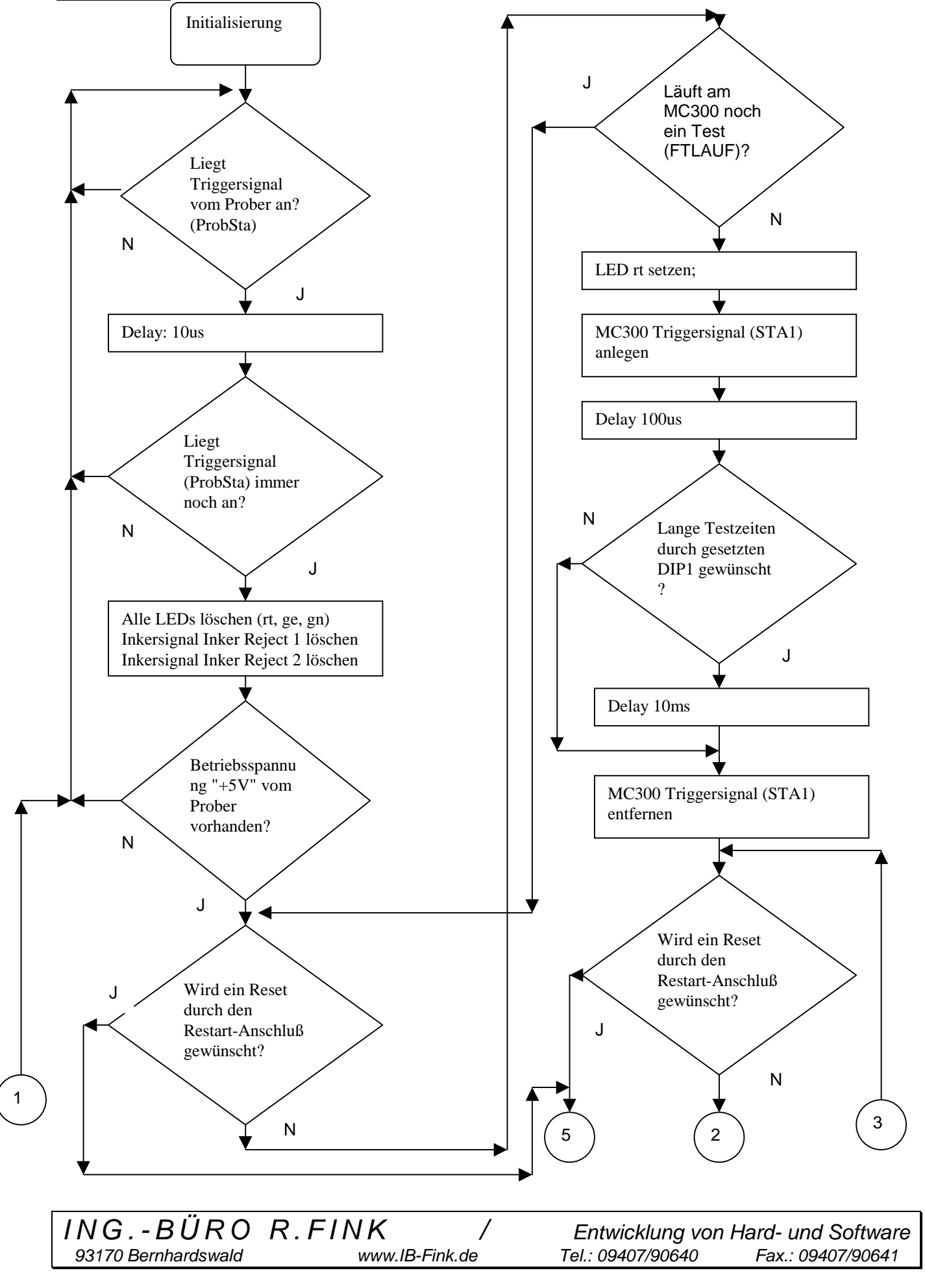

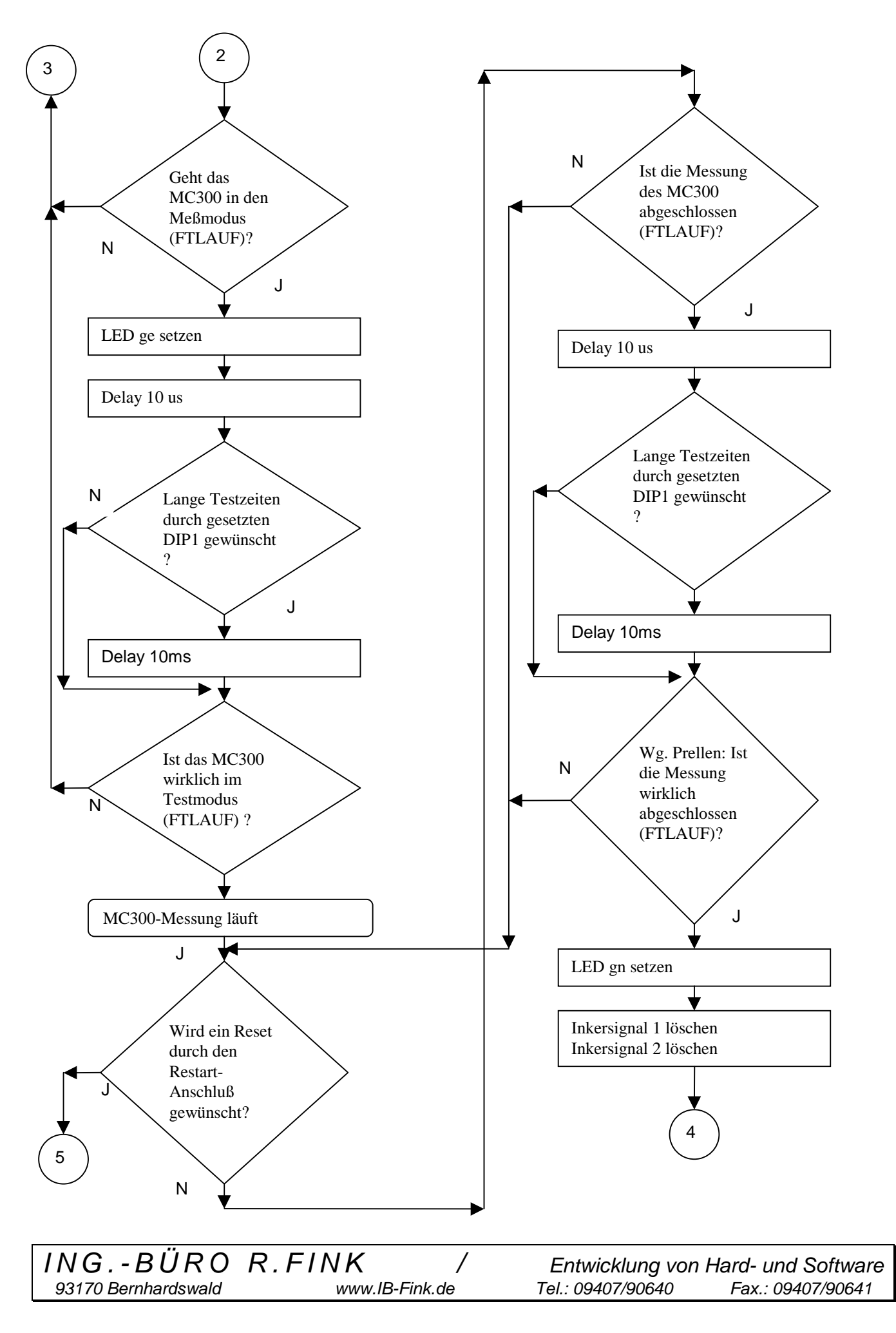

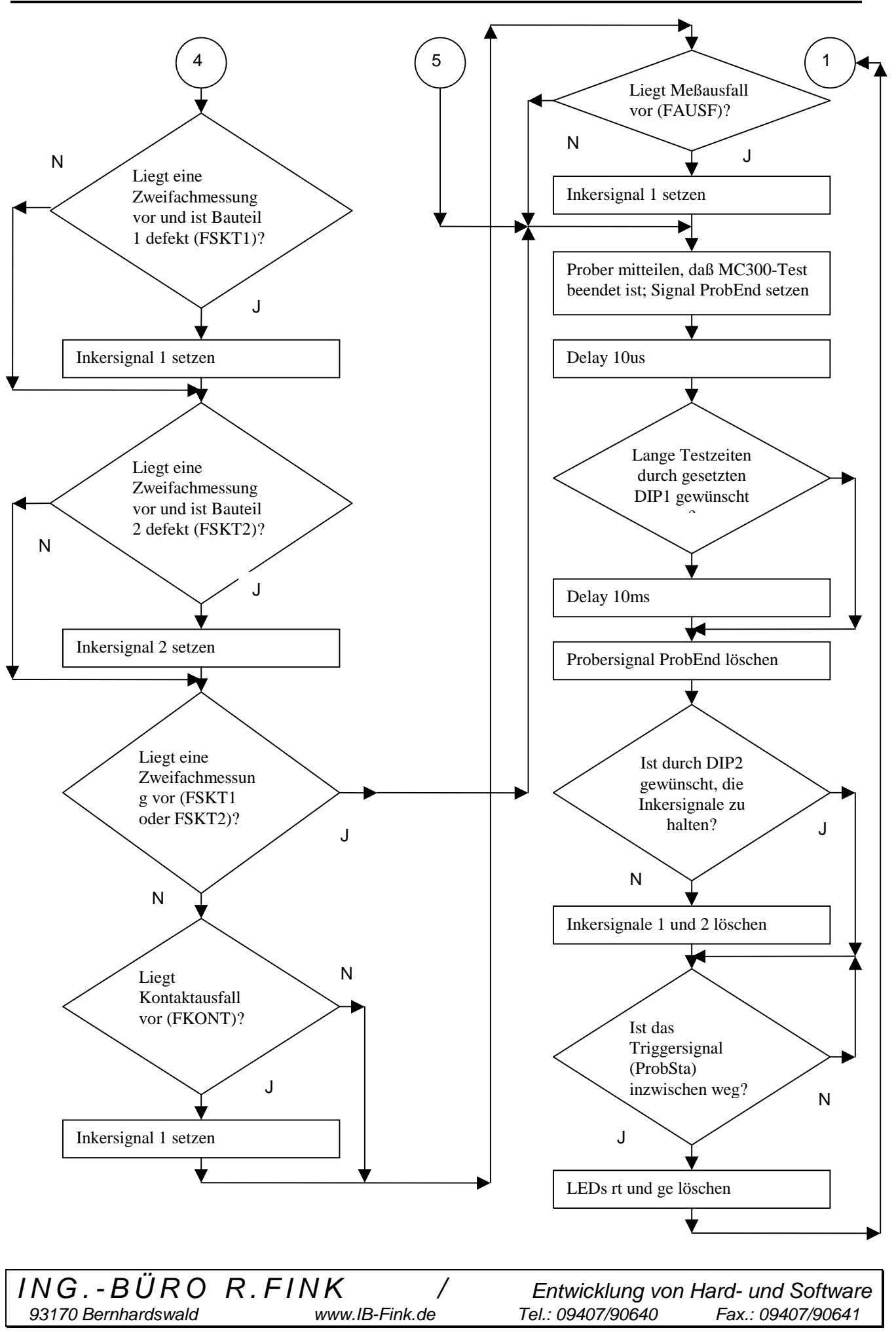